Come firmare le ore di compresenza

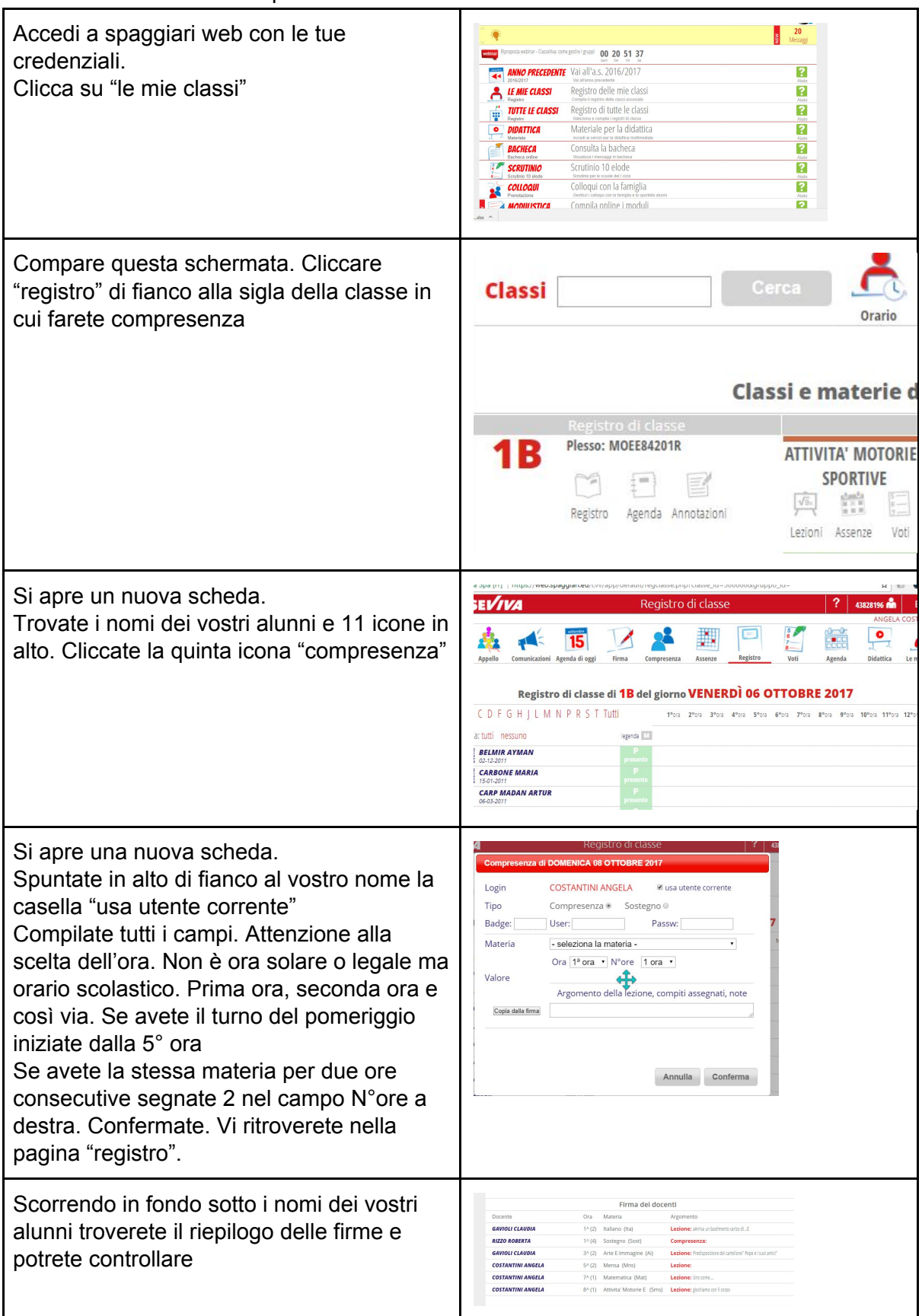